# **A3963 SERIES**

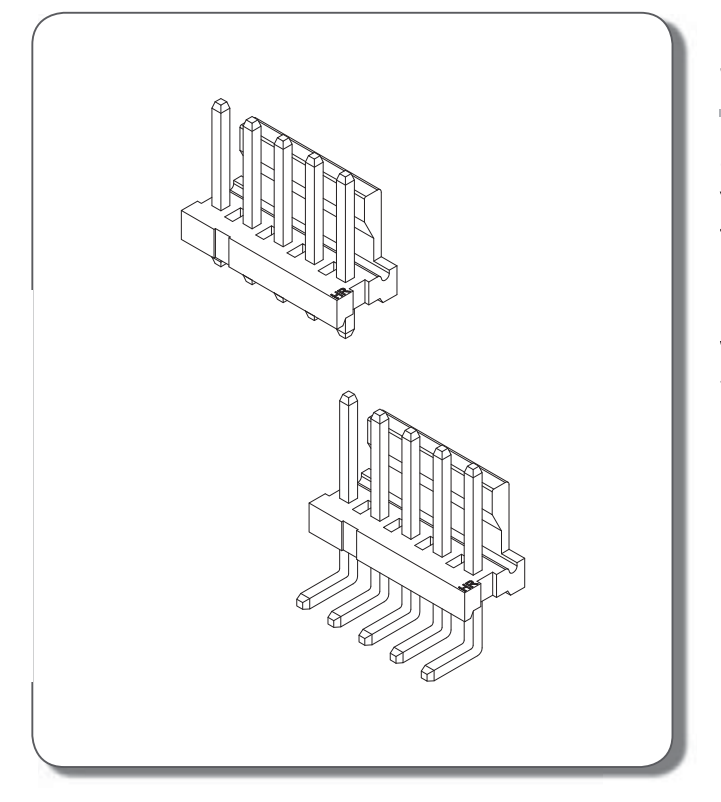

### **Specifications**

Current rating: 7A AC, DC Voltage rating: 600V AC,DC Temperature range: - $25^{\circ}$ C ~ +85 $^{\circ}$ C Contact resistance: 3mΩ Max. Insulation resistance: 5000MΩ Min. Withstanding voltage: 2200V AC/minute \*Contact H.R for details\*

### Ordering code

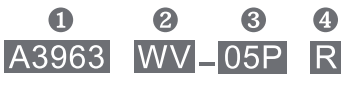

- **O** Series No.
- © Connector type: WV=Vertical, WR=Right angle
- **8** No. of circuits
- **4** Option code:

R=Round pin(Vertical type only)

Y01=Soldertail length 4.45mm

YR1=Soldertail length 4.45mm, Round pin(Vertical type only)

**A3963 SERIES** 

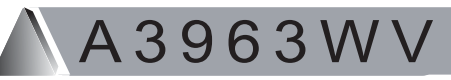

#### **Reference Informations:**

\*Material: Pin: Brass/Tin-plated Wafer: Nylon 66, UL94V-0 \*Soldertail Length 4.45mm is available

- 3.96mm pitch 180° Wafer
	- A3963WV-05F  $\frac{W}{\text{S}}$  $\frac{11}{4}$  $\frac{N}{\text{D}}$   $\frac{OQ}{\text{D}}$   $\frac{G}{\text{D}}$
	- Manuschina<br>
	Compared Control: 0 Nylon 66-V0<br>
	Color: W=White<br>
	Compared Control: 11 Tin-plated Plating code: T1 Tin-plated
	-
	-

 $3.96 \pm 0.05$ 

 $1.75^{+0.10}_{-0.00}$ 

 $\oplus$ 

6 Plating code: N=Non-plating © Option code: 00=Standard, Y1=Soldertail 4.45mm<br>⑦ Packing code: G=Bag

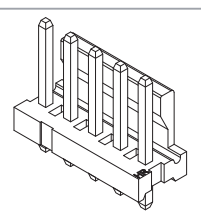

Ordering Information & Dimensions:

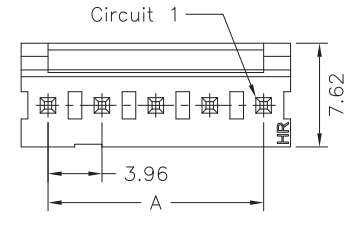

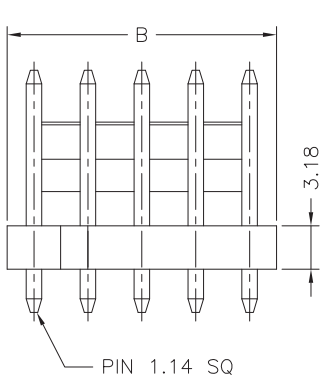

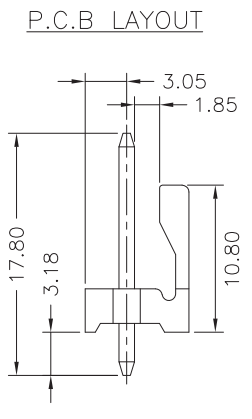

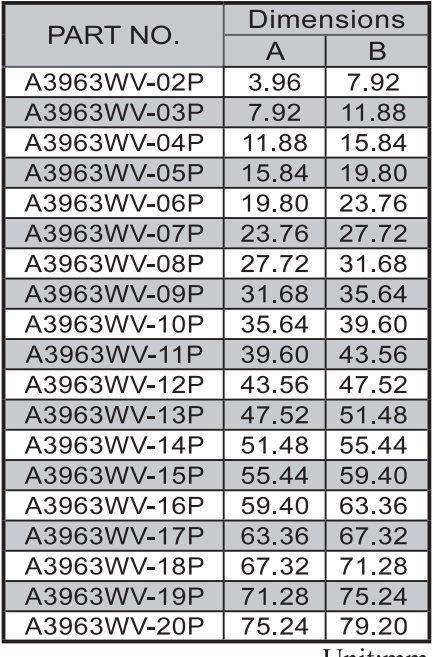

Unit:mm

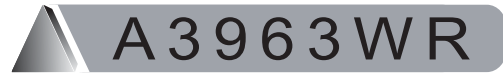

#### **Reference Informations:**

\*Material: Pin: Brass/Tin-plated Wafer: Nylon 66, UL94V-0 \*Soldertail Length 4.45mm is available

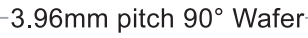

- $\begin{array}{|c|c|c|c|c|}\hline N&0&W&I1&N&00&G\\ \hline O&\textcircled{3}&\textcircled{4}&\textcircled{5}&\textcircled{6}&\textcircled{7} \\\hline \end{array}$ A3963WR-05P
- 
- 
- 
- 
- (Cap)<br>
(D) (2) G) G) C)<br>
(D) Naterial: 0=Nylon 66–V0<br>
(S) Color: W=White<br>
(G) Plating code: T1=Tin-plated<br>
(S) Plating code: 0=Standard, Y1=Soldertail 4.45mm<br>
(G) Option code: 0=Standard, Y1=Soldertail 4.45mm
- D Packing code: G=Bag

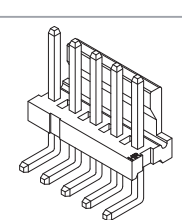

**Dimensions** 

Ordering Information & Dimensions:

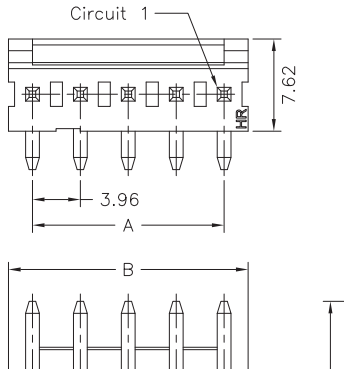

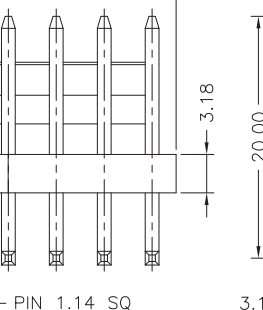

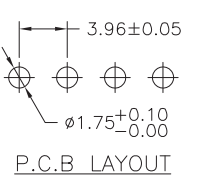

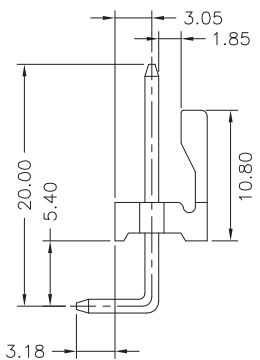

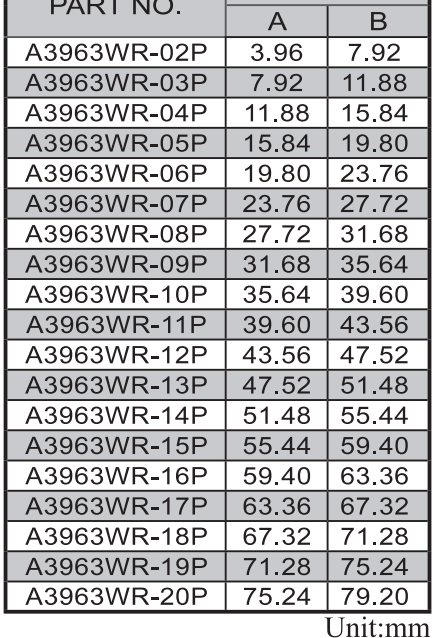

# **A3963 SERIES**

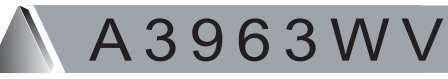

#### **Reference Informations:**

\*Material: Pin: Brass/Tin-plated Wafer: Nylon 66, UL94V-0 \*Soldertail Length 4.45mm is available

3.96mm pitch 180° Wafer, Round Pin

- A3963WV-05P  $\frac{11}{4}$  $\frac{N}{\sqrt{2}}$  $\frac{0}{2}$  $\frac{W}{\sqrt{2}}$  $\begin{array}{c|c}\n\hline\nN & \text{RO} & G \\
\hline\n\text{S} & \text{O} & \text{O}\n\end{array}$
- 
- 
- 
- 

 $3.96 \pm 0.05$ 

 $\oplus$ 

- 
- (C)<br>
(D) N=Halogen Free<br>
(D) Metrial: 0=Nylon 66–V0<br>
(D) Color: W=White<br>
(B) Plating code: T1=Tin-plated<br>
(S) Plating code: N=Non-plating<br>
(O) Option code: R0=Round pin, R1=Soldertail 4.45mm<br>
(D) Packing code: G=Bag

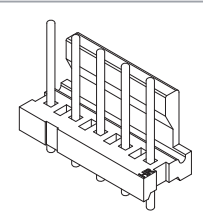

Ordering Information & Dimensions:

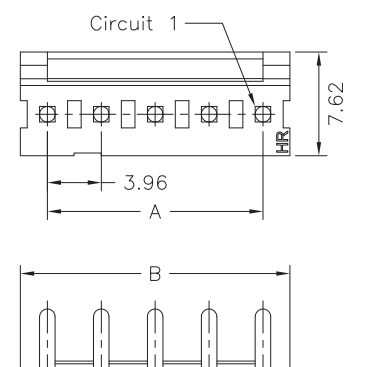

PIN 1.14 ROUND

 $3.18$ 

 $\perp$ 

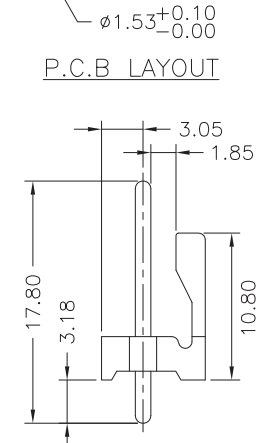

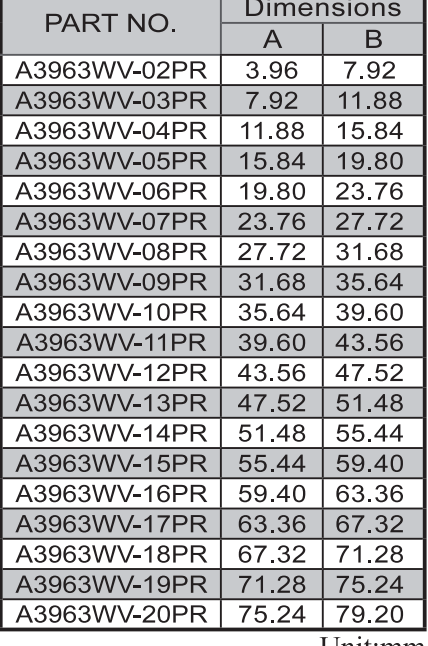

Unit:mm